## ECOLE E1 MATERNELLE

## PRESENTATION DU dispositif

Clair Obscur

### $\mathbb{L}$  ,  $\mathbb{A}$ **CUE** DES TOUTS PEILIS AU cinéma

- [Texte et témoignagesCahier](Cahier-des-charges-pour-les-exploitants_1.pdf)-descharges -pour -les -exploitants\_1.pdf
- · http://enfants-de[-cinema.com/cycle](http://enfants-de-cinema.com/cycle-1/)-1/

Cahier des charges, documents à télécharger

enfants-de-cinema.com/cyde-1/les-films/

Edition cou Soutenir l'association Contact

#### Afants de cinéma suscierun désir de cinéma

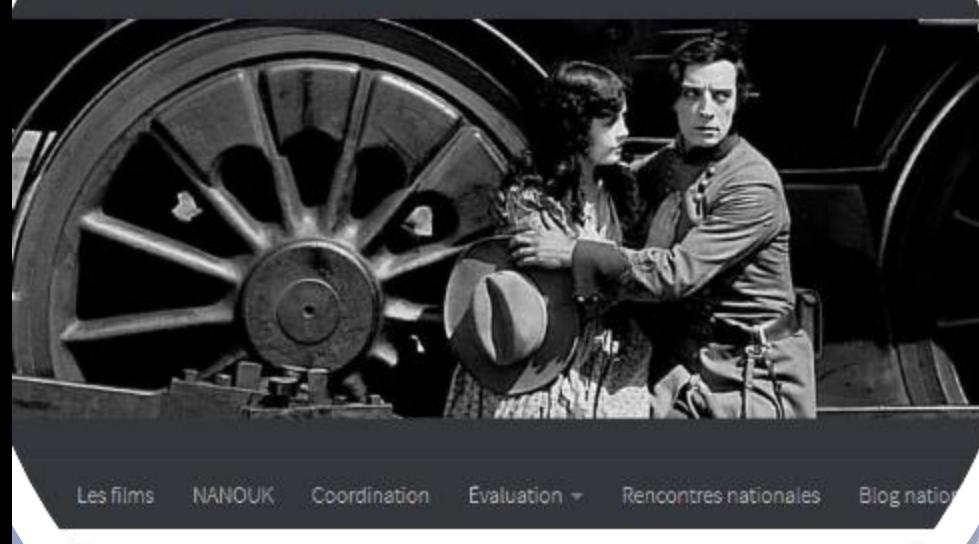

## Comment accompagner les films en classe?

• [Site Enfants de cinéma : http://enfants-de](http://enfants-de-cinema.com/cycle-1/)cinema.com/cycle-1/

Nogue Ecole et ciném.

<http://enfants-de-cinema.com/edc2016/wp-content/uploads/2018/03/maternelle-programme.pdf>

- Quelques pistes :
	- Komaneko
		- Le film d'animation
			- [film un escargot à](../../../Isfec 2018 2019/Arts plastiques/film un escargot à la foire final.avi) la foire final.avi

LENS AVEC LES PROGRA

- [va-t'en grand monstre 2.mp4](../../Anima film  film d)
- Le bricolage
- Les émotions
- [Le monstre \(https://www.ricochet](https://www.ricochet-jeunes.org/livres/yeti)jeunes.org/livres/yeti)

• La boîte à malice

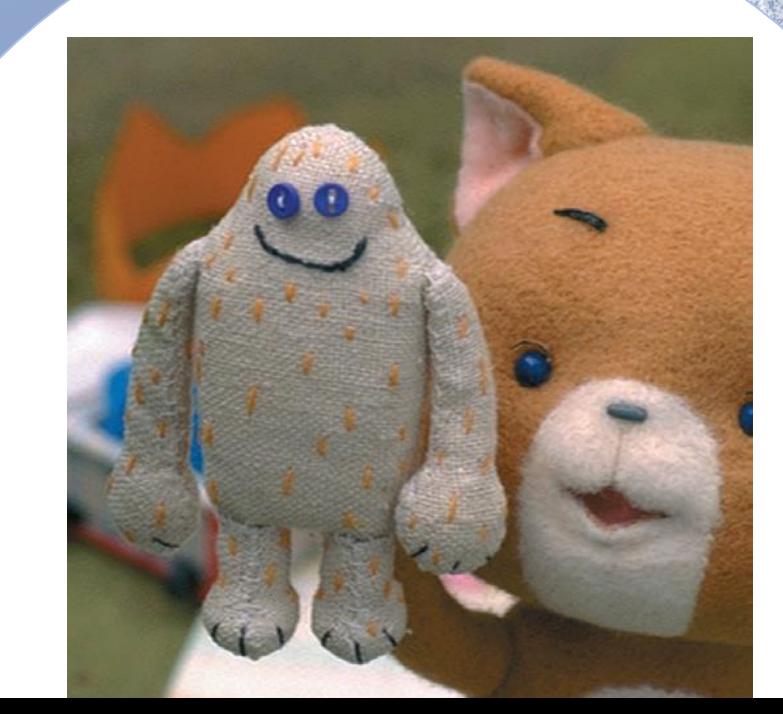

#### • **La boîte à malices**

• L'auteur, Kôji Yamamura né en 1964 au Japon <http://www.yamamura-animation.jp/j-filmo.html#top> <https://vimeo.com/yamamuraanimation> La chaîne vimeo de Kôji Yamamura voir Anthologie de grues

**Le pré-cinéma :** 

<http://upopi.ciclic.fr/transmettre/parcours-pedagogiques/la-decouverte-du-precinema>

**thaumatrope, zootrope, folioscope**

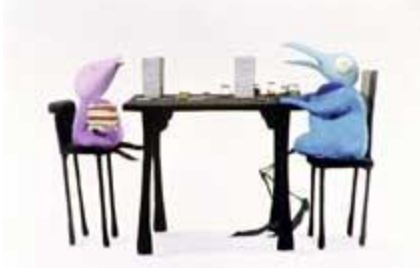

[http://www.cinematheque.fr/collections.html](http://www.laternamagica.fr/notice.php?id=2511) 

<http://www.laternamagica.fr/notice.php?id=2511>

Les collections d'appareils, puis cliquer sur consulter lanterna magica :

Choisir « Type d'animation » chromatrope, plaque animée à cache par verre coulissant et autres techniques, cliquer sur l'image

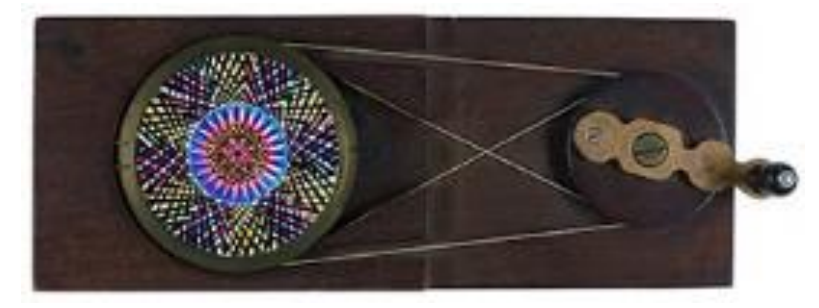

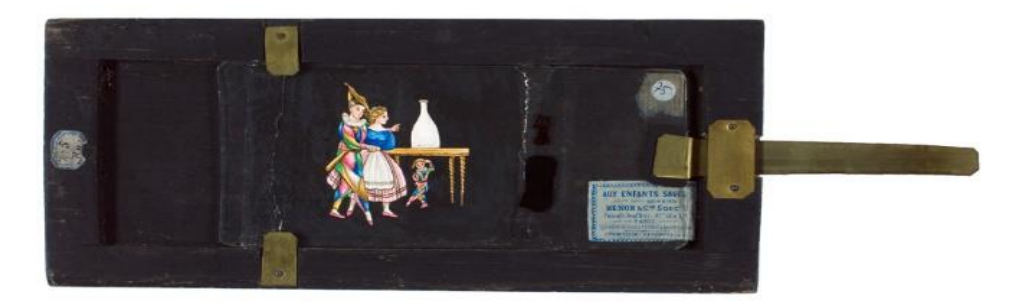

<http://www.laternamagica.fr/notice.php?id=2456> Plaque animée à cache Pièces de Kôji Yamamura <http://www.yamamura-animation.jp/j-filmo.html#top> Chromatrope de Yamamura

Des sites, des liens

<http://enfants-de-cinema.com/cycle-1/les-films/>

Pour tous les films du catalogue, documents à télécharger.

La boîte à malice : point de vue de R Pireyre – carte postale – Images ricochet (exemple Une maison/La maison démontable de Buster Keaton) – Jeux de photogrammes – les albums jeunesse e relation avec le le thème – Fiches pédagogiques du distributeur

#### ▪ **METAMORPHOSE – TRANSFORMATION – PETITS MONDES – INVENTIVITE – JEU**

**La Maison**, fabrication, création du petit monde de ces drôles d'oiseaux, Karo et Piyobuputo. Ce qui est à l'œuvre, le rapport entre fabriquer ensemble et consolider son Amitié.

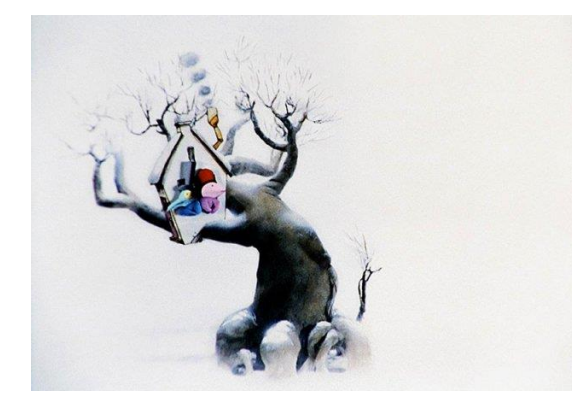

D'UNE ŒUVRE A L'AUTRE Buster Keaton, La maison démontable, 1920 Léo Lionni, La maison la plus grande du monde Eric Battut, Ma maison Byron Barton, Construire une maison

**Les Sandwichs**, montagne de pains garnis maniée comme un accordéon. Dans **Imagination**, c'est le langage qui est à l'origine d'inventions et de métamorphose. Dans **Kipling junior**, les multiples états dans lesquels l'eau se manifeste (buée, glace, neige, )

#### PROPOSITION

◦ Construire à deux, puis assembler à quatre, puis collectivement. Faire l'expérience d'une création collective, fabriquer ensemble par assemblage Photographier les étapes de la construction Cf. Drôles de maisons, Canopé ◦ La tache, le frottage et l'idée qu'il suggère « Le surréalisme pour les enfants »P52

#### ▪ **METAMORPHOSE – TRANSFORMATION – PETITS MONDES – INVENTIVITE – JEU**

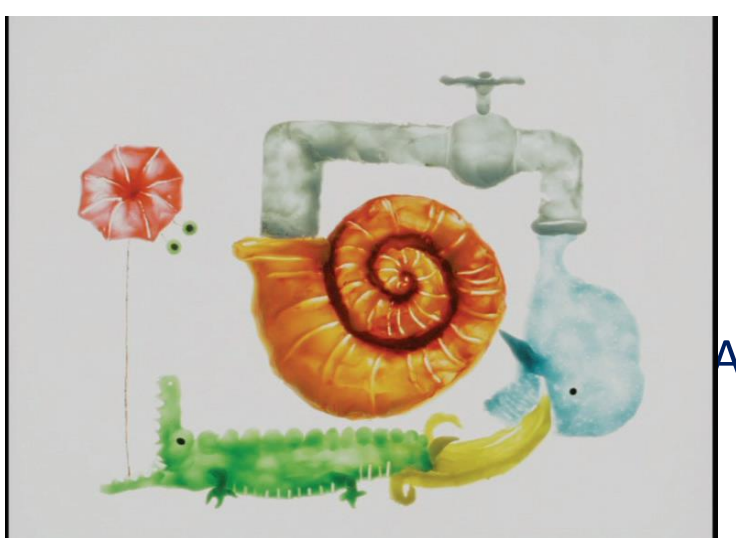

**D'UNE ŒUVRE A L'AUTRE**

**Fantasmagorie**, Emile Cohl

**Du coq à l'âne**, Pascale Petit, Hervé Tullet, jouer avec les lettres, les mots *Jeu les yeux fermés,* Hervé Tullet, *Phaidon, 2011*

Album-carton sans texte qui invite les tout-petits à fermer les yeux et à suivre du doigt la ligne rehaussée de velours vert qui serpente au fil des pages.

**Fantasmagorie, Émile Cohl**, dessinateur français, (Paris 1857 – Villejuif 1938) <https://www.youtube.com/watch?v=qa7TC8QhIMY>

**La linea**, série télévisée d'animation italienne créée par le dessinateur **Osvaldo Cavandoli**, dit **Cava.** Cette série met en scène un personnage au simple tracé linéaire blanc sur fond uni de couleur, possédant un caractère râleur et bougon, qui se déplace sur une ligne horizontale n'ayant de limite que la volonté du crayon du dessinateur.

<https://www.youtube.com/watch?v=LkiOUlZrrFU>

#### ▪ **DU PROSAIQUE A L'ONIRIQUE**,

De la préparation de sandwichs à la fantaisie

L'amusement provoqué par la porte qui s'ouvre et se rouvre, puis la réparation de la porte lui redonnant son caractère utilitaire.

Les objets au centre du récit, par un jeu de cadavre exquis auquel se livrent Karo et Piyobuputo.

#### DÉCLINAISONS PÉDAGOGIQUES

◦ Jeu du cadavre exquis, par le dessin, par le collage. Filiation du surréalisme

Album, le surréalisme pour les enfants, Centre Pompidou

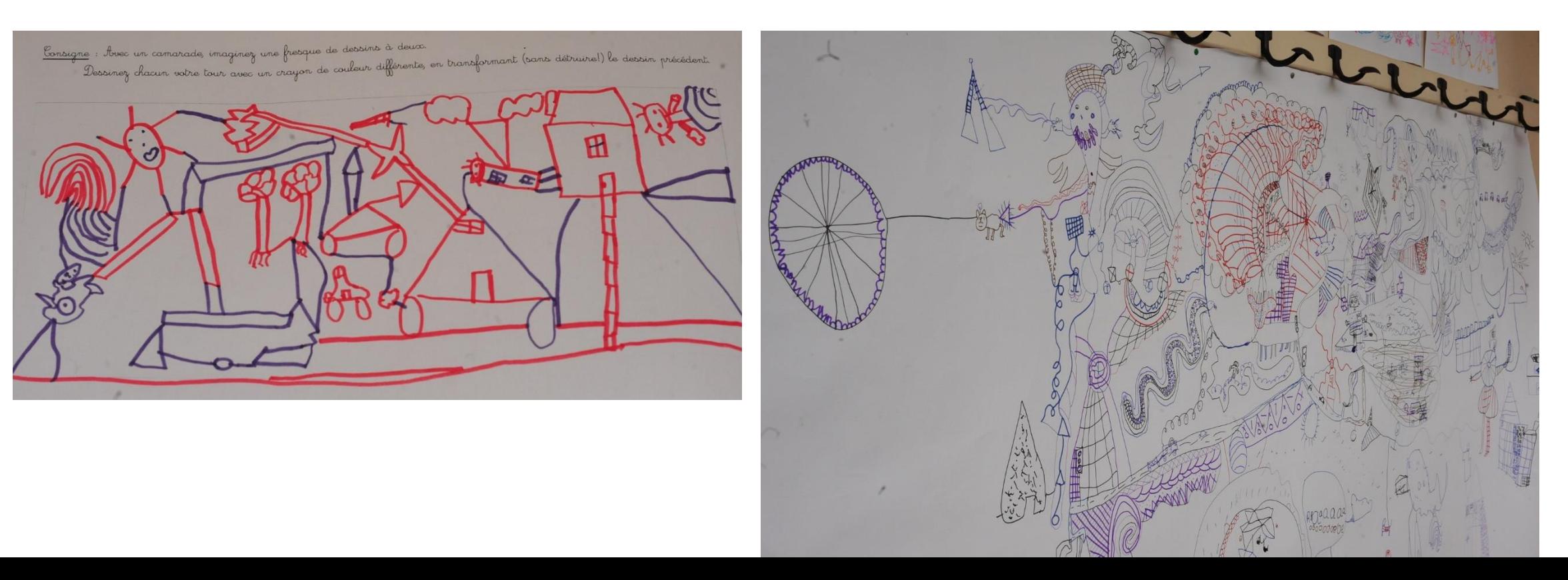

◦ Jeux d'association d'idées, d'enchaînement d'une image à une autre.

S'appuyer sur les imagiers de Katy Couprie, *Tout un monde*. Les images sont réalisées selon différentes techniques et s'enchaînent à la manière du " Marabout, bout de ficelle, selle de ch'val... , passant du biberon au lait, puis à la vache, puis à l'herbe qu'elle broute.

◦ Faire l'inventaire de tous les liens possibles entre deux images en conservant du sens. Ces liens peuvent être de différents types : jouer sur les surprises, les contraires, les changements d'échelle, passer d'un objet incrusté dans un paysage à un gros-plan, des changements de points de vue, associations formelles, associations d'idées.

◦ A partir d'une banque d'images, réaliser des séries en jouant sur les liens possibles Inventer des histoires multiples à partir d'éléments communs à l'instar de l'album de Emmanuelle Bastien, Bonhomme, sa maison, et pluie et pluie.

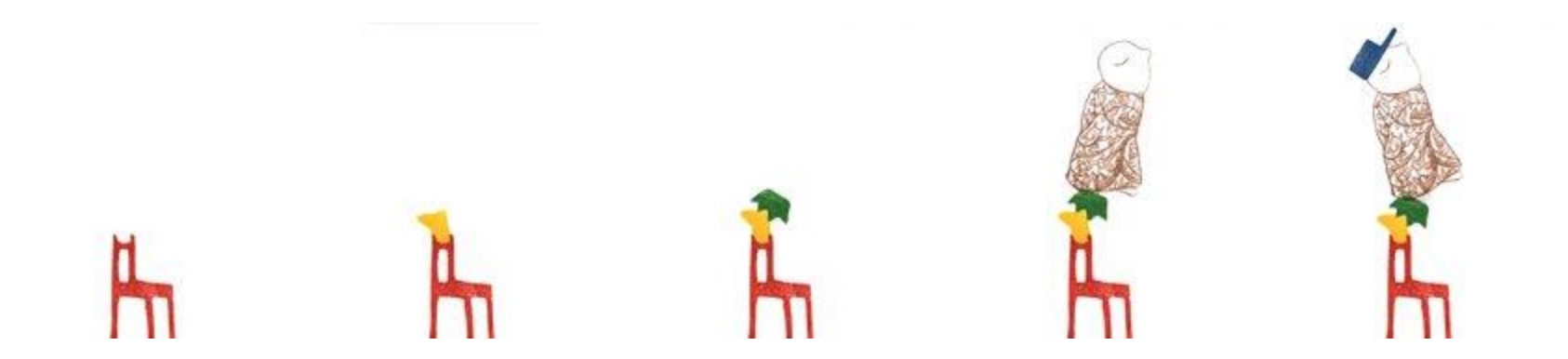

◦ Les bulles de pensée des deux oiseaux, demander aux élèves ce qu'ils comprennent. une croix = non - un rond = oui - Un poisson ne vole pas sous la pluie mais nage dans l'eau

Imaginer, créer des bulles de pensée des deux oiseaux, à partir d'albums sans texte, d'images d'oeuvres surréalistes. Dictée à l'adulte

Un poisson est un poisson, *Leo Lionni, L'École des loisirs, 1972. Quand une grenouille raconte à son ami poisson les merveilles qu'elle voit hors de l'eau, les mots « vaches », « humains » et autres créatures mystérieuses prennent dans l'imagination de notre héros des formes bien étranges...*

> ◦ Modelage, sculpture d'assemblage et transformation, dessin à poursuivre, etc. Détournement et transformation d'objets

◦ Intégrer les dessins des élèves dans différents contextes. Observer les effets et le sens produits

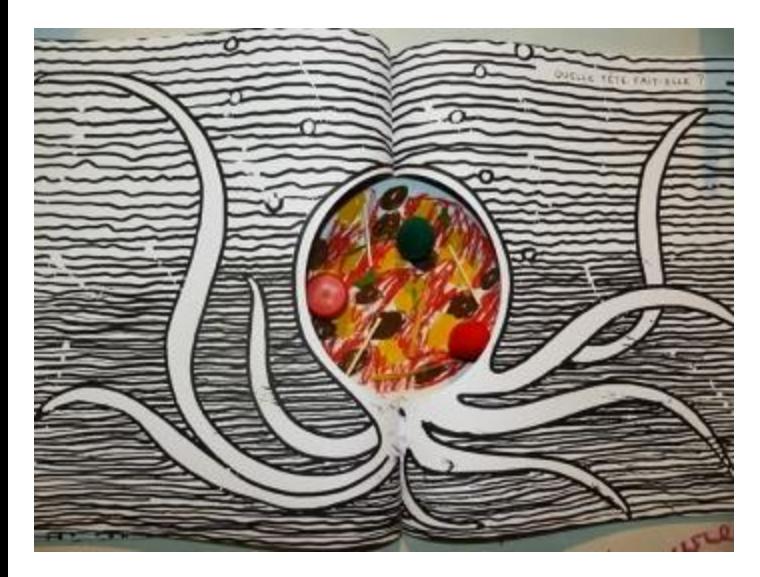

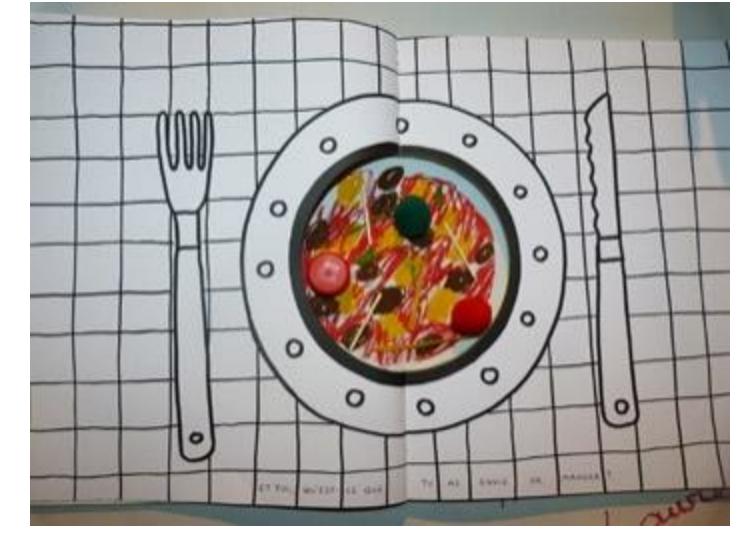

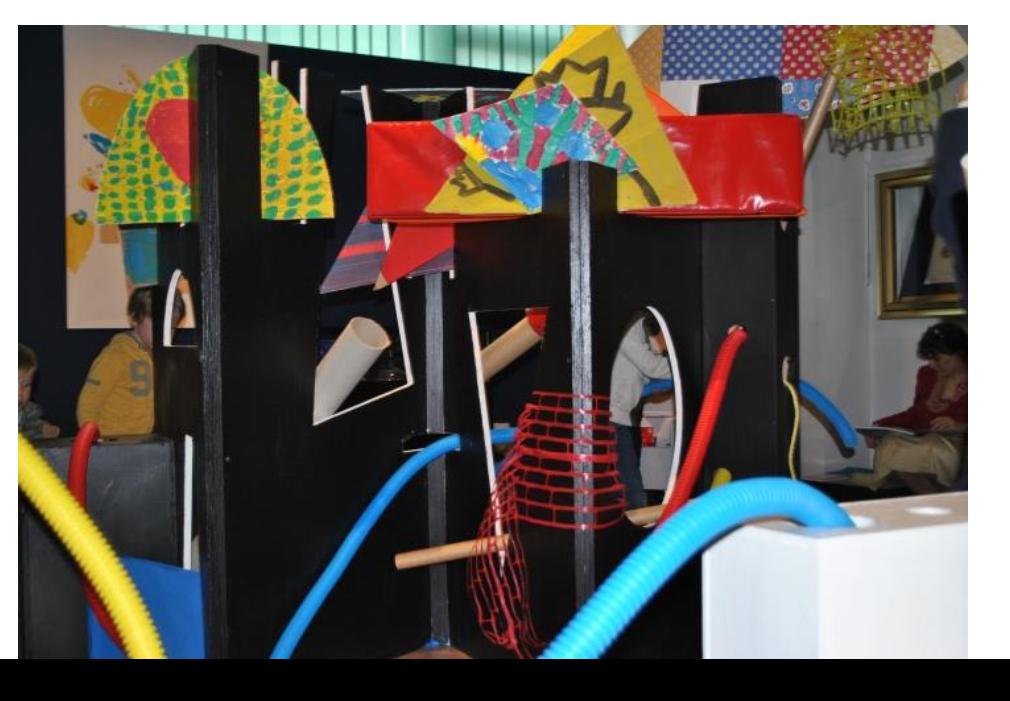

<https://www.herve-tullet.com/fr/boite/25/book-hole>

#### ▪ **L'ALTERNATIVE**

Dans What's Your Choice, Obsession de ne pas faire le bon choix

◦ Plouf plouf ! Achille hésite, Catherine Pineur, L'Ecole des loisirs, 2004. De la confiture ou du miel, roi ou pirate, citron ou fraise, à chaque fois, Achille le petit cochon hésite

#### ▪ **LE POINT DE VUE - LA REVERSIBILITE DU REGARD**

Dans les Sandwichs, on passe d'un point de vue annexe au principal, du petit insecte grignoteur de feuilles, aux oiseaux. Du détail au tout.

Dans Kipling Junior, le chien est surpris par la chute à ses pieds d'un tas de neige depuis un toit. Immédiatement après, la caméra se place sur le toit et c'est la neige restée en hauteur qui semble observer Kipling.

◦ Regarder à la loupe, scruter le détail

◦ Photographier un objet posé au sol, puis vu de dessous. Multiplier les points de vue d'un même objet ◦ Photographier vers le haut, sous un arbre, changer de point de vue

# LUE DEUXIEME PREVISIONNEM

- Photos de mises en œuvre
- Ecrits (dictée à l'adulte)
- Vidéos : paroles d'élèves,
- Etc…

## QUELLES TRACES POUR KOMANEKO? LE DEUXIEME PRÉVISIONNEMENT

- Photos de mises en œuvre
- Ecrits (dictée à l'adulte)
- Vidéos : paroles d'élèves,
- Etc…